<u>Ubuntu Server Configure Network Interfaces</u> <u>>>>CLICK HERE</u>

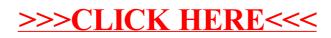